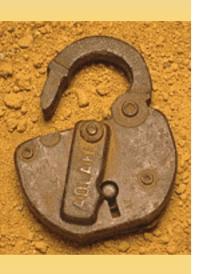

# Plan for New J2EE Query Tool for Operational & Production Use

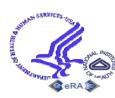

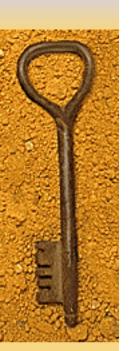

# Plethora of eRA Query Tools and Access Methods

- ICSTORe
- QuickView
- CRISP Plus
- IQR
- CRISP on the Web
- ICO

- QVR/ECB
- Ad Hoc Query
- IRDB Power Views
- BA-specific Query Screens

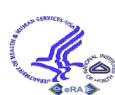

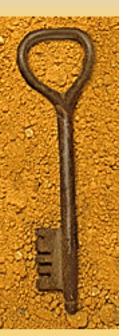

# Plethora of eRA Query Tools

- Confusing for users too many choices!
- Users want features provided in newer tools to be reproduced in older tools
- Duplicative functionality inefficient use of resources
- Project decision to migrate from Client/Server to J2EE Architecture – Migration Plan recommendation
- Desire to update & improve appearance to a real Web UI
- Desire to provide same interface for some reporting functions to internal and external users

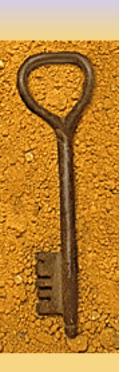

# **Types of Users**

- Quick View Users
- Scientific Query Users
  - Regular
  - Power
- Advanced Query Users (ICSTORe)
- Business Area Specific Users

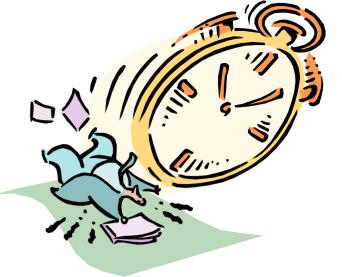

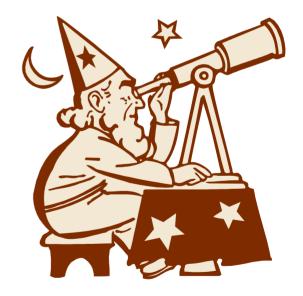

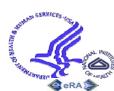

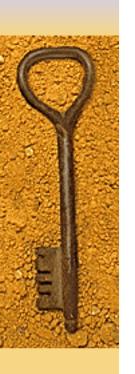

Types of Users, cont.

- Document Tracking Users
- Program/IC Portfolio Users
- Finance & Budget Users
- Program Analysis Users

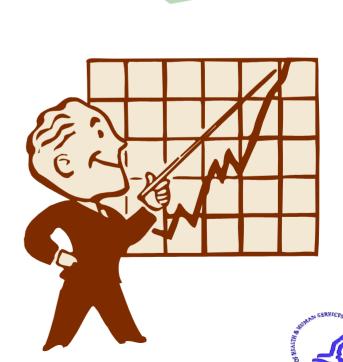

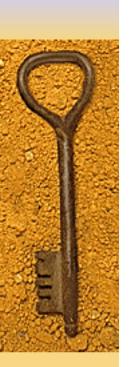

# Requirements for Universal Query Tool Architecture

Different categories of users have different requirements for query and retrieval, making a single user interface impractical.

The purpose of this analysis is to identify requirements for different query & retrieval interfaces and their common components.

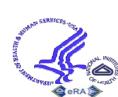

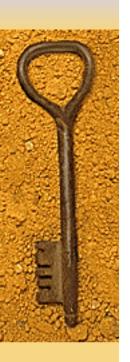

- QuickView & Status Users
- Scientific Query Users
  - Regular
  - Power
- Advanced Query Users
- Business Area Specific Users
- Document Tracking Users
- Program/IC Portfolio Users
- Peer Review Users
- Finance & Budget Users
- Program Analysis Users

- ICSTORe- Tack & Order,
- ICSTORe Book Definition
- ICSTORe Advanced Query
- QuickView
- CRISP Plus
- IQR
- CRISP on the Web
- QVR
  - **ECB**
- Ad Hoc Reporting
- Commons Status Reporting
- IRDB TechView
- IMPP TechView
- Business Area Query Screens

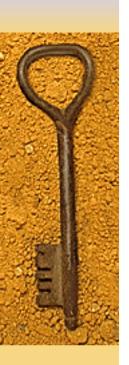

- QuickView & Status Users
- Scientific Query Users
- Advanced Query Users
- Business Area Specific Users
- Document Tracking Users
- Program/IC Portfolio Users
- Peer Review Users
- Finance & Budget Users
- Program Analysis Users

- ICSTORe- Tack & Order,
- ICSTORe Book Definition
- ICSTORe Advanced Query
- QuickView
  - **CRISP Plus**
- IQR
- CRISP on the Web
- QVR
- ECB
- Ad Hoc Reporting
- Commons Status Reporting
- IRDB TechView
- IMPP TechView
- Business Area Query

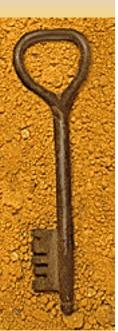

- QuickView & Status Users
- Scientific Query Users
- Advanced Query Users
- Business Area Specific Users
- Document Tracking Users
- Program/IC Portfolio Users
- Peer Review Users
- Finance & Budget Users
- Program Analysis Users

- ICSTORe- Tack & Order,
- ICSTORe Book Definition
  - ICSTORe Advanced Query
- QuickView
- **CRISP Plus**
- **IQR**
- CRISP on the Web
- **QVR**
- **ECB**
- Ad Hoc Reporting
- Commons Status Reporting
- IRDB TechView
- **IMPP TechView**
- Business Area Query Screen

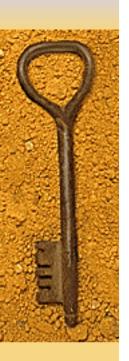

- QuickView & Status Users
- Scientific Query Users
  - Regular
  - Power
- Advanced Query Users
- Business Area Specific Users
- Document Tracking Users
- Program/IC Portfolio Users
- Peer Review Users
- Finance & Budget Users
- Program Analysis Users

- ICSTORe- Tack & Order,
- ICSTORe Book Definition
- ICSTORe Advanced Query
- QuickView
- CRISP Plus
- IQR
- CRISP on the Web
- QVR
  - **ECB**
- Ad Hoc Reporting
- Commons Status Reporting
- IRDB TechView
- IMPP TechView
- Business Area Query Screens

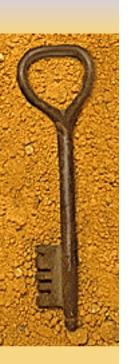

- QuickView & Status Users
- Scientific Query Users
- Advanced Query Users
- Business Area Specific Users
- Document Tracking Users
- Program/IC Portfolio Users
- Peer Review Users
- Finance & Budget Users
- Program Analysis Users

- ICSTORe- Tack & Order,
- ICSTORe Book Definition
- ICSTORe Advanced Query
- QuickView
  - **CRISP Plus**
- IQR
- CRISP on the Web
- QVR
- ECB
- Ad Hoc Reporting
- Commons Status Reporting
- IRDB TechView
- IMPP TechView
- Business Area Query

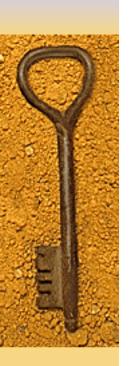

- QuickView & Status Users
- Scientific Query Users
- Advanced Query Users
- Business Area Specific Users
- Document Tracking Users
- Program/IC Portfolio Users
- Peer Review Users
- Finance & Budget Users
- Program Analysis Users

- ICSTORe- Tack & Order,
- ICSTORe Book Definition
  - ICSTORe Advanced Query
- QuickView
- CRISP Plus
- IQR
- CRISP on the Web
- QVR
- ECB
- Ad Hoc Reporting
- Commons Status Reporting
- IRDB TechView
- IMPP TechView
- Business Area Query Screen

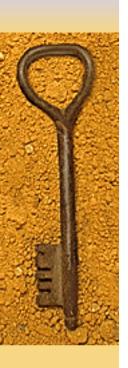

- QuickView & Status Users
- Scientific Query Users
- Advanced Query Users
- Business Area Specific
   Users
- Document Tracking Users
- Program/IC Portfolio Users\
- Peer Review Users
- Finance & Budget Users
- Program Analysis Users

- ICSTORe- Tack & Order,
- ICSTORe Book Definition
- ICSTORe Advanced Query
- QuickView
- CRISP Plus
- IQR
- CRISP on the Web
- QVR
- ECB
- Ad Hoc Reporting
- Commons Status Reporting
- IRDB TechView
  - IMPP TechView
- Business Area Query Screens [ICO]

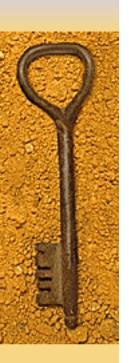

- QuickView & Status Users
- Scientific Query Users
- Advanced Query Users
- Business Area Specific Users
- Document Tracking Users
- Program/IC Portfolio Users
- Peer Review Users
- Finance & Budget Users
- Program Analysis Users

- ICSTORe- Tack & Order,
  - **▼**ICSTORe Book Definition
- ∠ ∠CSTORe Advanced Query
- QuickView
- CRISP Plus
- IQR
- CRISP on the Web
  - QVR
- -**▲** ECB
- Ad Hoc Reporting
- Commons Status Reporting
- IRDB TechView
- IMPP TechView
- Business Area Query Screens

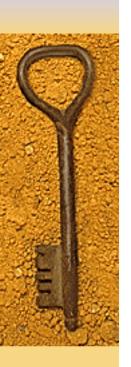

- QuickView & Status Users
- Scientific Query Users
- Advanced Query Users
- Business Area Specific Users
- Document Tracking Users
- Program/IC Portfolio Users
- Peer Review Users
- Finance & Budget Users
- Program Analysis Users

- ICSTORe- Tack & Order,
  - LCSTORe Book Definition
  - ICSTORe Advanced Query
- ▼QuickView
- CRISP Plus
- IQR
- CRISP on the Web
- → QVR
- ECB
- Ad Hoc Reporting
- Commons Status Reporting
- IRDB TechView
  - IMPP TechView
- Business Area Query Screen (ICO)

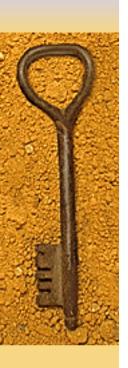

- QuickView & Status Users
- Scientific Query Users
- Advanced Query Users
- Business Area Specific Users
- Document Tracking Users
- Program/IC Portfolio Users
- Peer Review Users
- Finance & Budget Users
- Program Analysis Users`

- ICSTORe- Tack & Order,
- ICSTORe Book Definition
- ICSTORe Advanced Query
- ✓ QuickView
  - CRISP Plus
- IQR
- CRISP on the Web
- QVR
- ECB
- Ad Hoc Reporting
- Commons Status Reporting
- IRDB TechView
- IMPP TechView
  - Business Area Query Screens [REV]

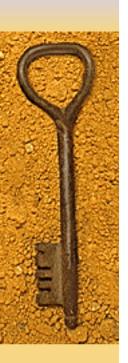

- QuickView & Status Users
- Scientific Query Users
- Advanced Query Users
- Business Area Specific Users
- Document Tracking Users
- Program/IC Portfolio Users
- Peer Review Users
- Finance & Budget Users
- Program Analysis Users

- ICSTORe- Tack & Order,
- ICSTORe Book Definition
- CSTORe Advanced Query
- ✓ QuickView
- CRISP Plus
  - ✓IQR
  - CRISP on the Web
- -**▼**QVR
- ECB
  - Ad Hoc Reporting
- Commons Status Reporting
  - IRDB TechView
  - IMPP TechView
  - Business Area Query Screeps [

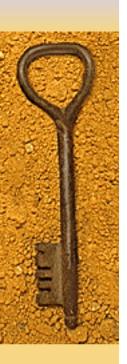

- QuickView & Status Users
- Scientific Query Users
- Advanced Query Users
- Business Area Specific Users
- Document Tracking Users
- Program/IC Portfolio Users
- Peer Review Users
- Finance & Budget Users
- Program Analysis Users

- ICSTORe- Tack & Order,
- ICSTORe Book Definition
- CSTORe Advanced Query
- ✓ QuickView
- CRISP Plus
- <sup>∠</sup> **"**IQR
  - CRISP on the Web
- -**√**QVR
- ECB
  - Ad Hoc Reporting
- Commons Status Reporting
- IRDB TechView
  - IMPP TechView
  - Business Area Query Screens [

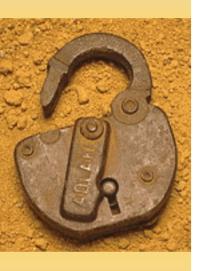

# The Challenge:

To retain the unique requirements of each interface/access method while eliminating unnecessary duplication

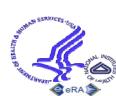

# Component types needed to support Query & Retrieval

Online Data
Viewing
Components
GUM + QV

Output Method Components

Print Central
Export to Excel
Zip/Merge, etc.

Query &
Retrieval
Architecture

#### Output Format Components

Fixed Reports, Discoverer repts. Documents, etc.

# Query Parameter Components

Indiv.query fields, special selects, default query blocks, custom.
Query, etc.

# Hit List Components

Custom.hit lists,
Default hit lists,
Column sort
Buttons, etc.

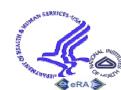

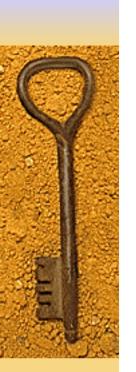

# Task 1: For each eRA Query tool and access methods listed, identify:

# Task 2:

Based on data collected in Task 1, develop a matrix that lists every component available and show which tools/access methods use which component.

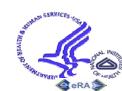

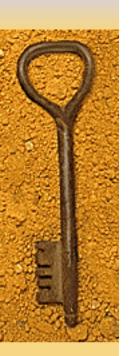

# For each eRA Query tool, identify:

- Target community
- Primary objectives
- Unique or special features
- Other similar or overlapping tools
- Early recommendations on how to improve
- Components used for the following:
  - Query parameters and options
  - Hit list fields and options
  - Sort fields and options
  - Online viewing fields and options
  - Output format and methods

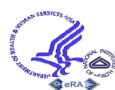

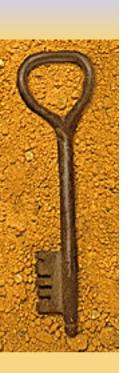

Develop matrix listing listing every feature/option and field and show which tools/access methods use which component.

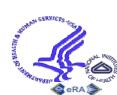

# Sample Task 2 Matrix Component to Query Tool

|                     | QV | ICO | Adv.Q | QVR |
|---------------------|----|-----|-------|-----|
| custom              |    | •   | 0     |     |
|                     | 0  | 0   | 0     |     |
| <b>Custom Query</b> | 0  |     |       |     |
|                     |    | 0   |       | 0   |
| <b>Dual PO</b>      | 0  |     | 0     |     |
| save<br>Query       |    | 0   | 0     |     |
|                     |    |     |       |     |

# Sample Task 3 Matrix Query Field to Query Tool

|       | IC | PI | PO | PCC |
|-------|----|----|----|-----|
| ICO   |    | •  | 0  |     |
| QV    | 0  | 0  | 0  |     |
| CRISP | 0  |    |    |     |
| Adv.Q |    | 0  |    | 0   |
| QVR   | 0  |    | 0  |     |
|       |    | 0  | 0  |     |
|       |    |    |    |     |

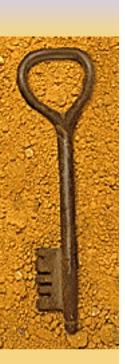

# Based on analysis, build draft UI and Pilot J2EE Query Tool

- Select business area(s)
  - Grants Management, Program, etc.
- Convene focus group(s)
  - Subset of business area user group
- Pilot tool in July
- ◆ Roll-out in October

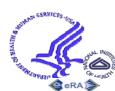

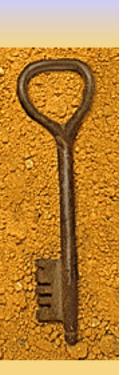

# Online Data Viewing Components

# **Purpose:**

• For viewing details of the selected or retrieved (hit list) record

### Sample:

- Grant Update Module (GUM) screens
- QuickView screens

# **Examples of Requirements:**

• While for transactions, desirable to have special screens for updating, for query/retrieval, the on-line view of the data and the output should be identical (e.g., hitlist with more data; snapshot report for both online viewing and output.

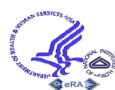

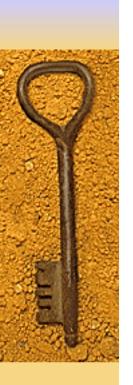

# Output Methods & Formats

#### **Purpose:**

 Methods for receiving output results and formats for receiving output after identifying desired query results

#### **Samples:**

- Methods: Print Central; Merge & Zip; Export hit list to Excel;
   Generate report & print; Burn CD
- Formats: Fixed report; Exportable report; Labels; Form template report w/pre-printed info.; PDF Document; ASCII file; Data for spreadsheet; CD

- In addition to samples above, print hitlists directly from Browser without having to generate a report.
- Output formats & methods should be available to a all applications (e.g., output hit list to Excel shouldn't be limited to ICSTORe but should be an option for all hitlists).

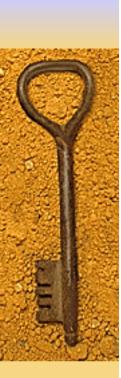

# **Query Components**

#### **Purpose:**

For facilitating user query

# **Samples:**

- Lists of Values (LOVs)
- Customizable query (ICSTORe Adv.Query)
- ◆ Text search and syntactic operations (BT, NT, Soundex)

- Ability to save queries in all applications
- Can set default queries to automatically execute
- ◆ Need quick 'search & go' option without navigating through pages of esoteric query parameters
- Desire customized 'query template'

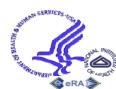

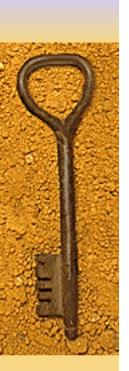

# **Query Fields**

#### **Purpose:**

 User-entered, run-time parameters for retrieving desired data and documents

### **Samples:**

- Grant number components
- ◆ Ability to query by dual council date, dual PO, dual PCC
- Special Selects (active grant, animal concern, etc.)

- Search for absence of value
- ◆ Date and numeric range searching (before, today + 1 week)
- Search for multiple values for same parameter
- Search for availability or non-availability of documents

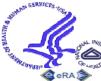

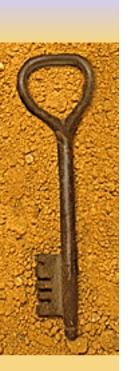

# Hit List Components

### **Purpose:**

◆ For viewing query results to identify desired records and for viewing retrieved information

### **Examples:**

- Default Hit Lists; ability to reset custom HL to default
- Customizable Hit List
- Ability to add individual records to hitlist
- Select checkbox with 'Select all'Deselect all'
- Scrolling hit list columns
- Nested sorts
- Sort 'by value'

#### **Examples of Requirements:**

◆ Save named hit list templates & associate w/saved queries

♦ Have hit list serve double duty as report

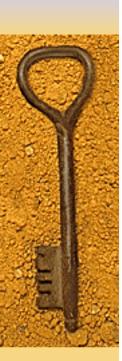

# Hit List Fields

# **Purpose:**

 Data to display query results for 1 or more retrieved records

# **Examples:**

- ◆ ID data
- Status information
- Flags

National Institutes of Health

Links to additional data or documents

- Customize order of columns
- Select subset of rows for output

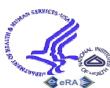

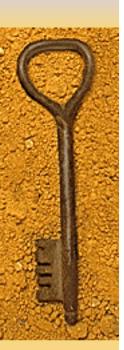

# Sort

# Fields & Options

# **Purpose:**

Re-order retrieved records and output as desired

# **Examples:**

- Sort buttons as column headers
- Nested sort
- ◆ Sort 'by value' (e.g., sort by Activity with Us 1<sup>st</sup>, Rs 2<sup>nd</sup>, etc.)
- Output results in different sections, each w/diff.sort
- Manually order hit list w/re-sequence option

- Display sort order on screen & output
- Retain user-determined sort order between screens

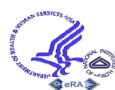

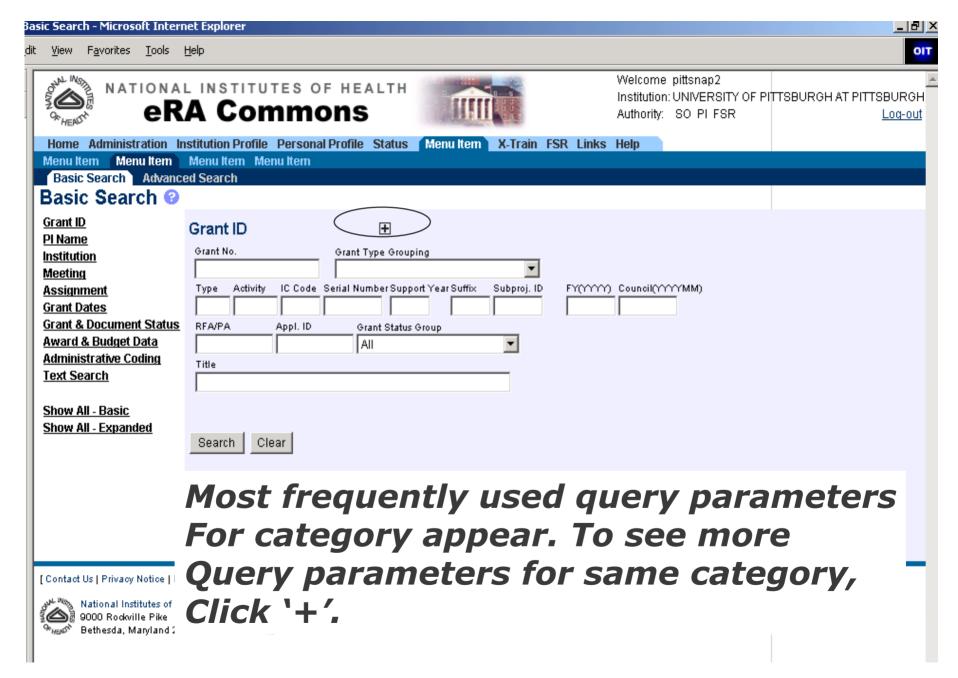

| http://erawebdev.od.nih.gov/u                                               | i/search/search.asp                                                                                                |  |  |  |  |  |
|-----------------------------------------------------------------------------|----------------------------------------------------------------------------------------------------|--|--|--|--|--|
| 5 3                                                                         | A Commons  Welcome pittsnap2 Institution: UNIVERSITY OF PITTSBURGH AT PITTSBURGH Authority: SO PI FSR  Log-out     |  |  |  |  |  |
| Home Administration In                                                      | stitution Profile Personal Profile Status Menu Item X-Train FSR Links Help                                         |  |  |  |  |  |
|                                                                             | Menu Item Menu Item                                                                                                |  |  |  |  |  |
| Basic Search Advance                                                        | ed Search                                                                                                    |  |  |  |  |  |
|                                                                             |                                                                                                    |  |  |  |  |  |
| Grant ID                                                                    | Grant ID ⊟                                                                                                    |  |  |  |  |  |
| <u>PI Name</u><br>Institution                                               | Grant No. Grant Type Grouping                                                                                      |  |  |  |  |  |
| Meeting                                                                     |                                                                                                    |  |  |  |  |  |
| Assignment                                                                  | Type Activity IC Code Serial Number Support Year Suffix Subproj. ID FY(YYYY) Council(YYYYMM)                       |  |  |  |  |  |
| <u>Grant Dates</u>                                                          |                                                                                                    |  |  |  |  |  |
| Grant & Document Status Award & Budget Data                                 | RFA/PA Appl. ID Grant Status Group                                                                                 |  |  |  |  |  |
| Administrative Coding                                                       | All                                                                                                    |  |  |  |  |  |
| Text Search                                                                 | Title                                                                                                    |  |  |  |  |  |
| 4                                                                           |                                                                                                    |  |  |  |  |  |
| Show All - Basic                                                            | Dual IC Former Grant Number Budget Mechanism Grant Status Codes (Hold <i>Ctrl</i> key to select multiple statuses) |  |  |  |  |  |
| Show All - Expanded                                                         | ▼ Status codes (Nota Car key to select indulple statuses)                                                          |  |  |  |  |  |
|                                                                             | <u> </u>                                                                                                    |  |  |  |  |  |
|                                                                             | Search Clear                                                                                                    |  |  |  |  |  |
|                                                                             |                                                                                                    |  |  |  |  |  |
|                                                                             |                                                                                                    |  |  |  |  |  |
|                                                                             | User can select individual                                                                                         |  |  |  |  |  |
|                                                                             |                                                                                                    |  |  |  |  |  |
| [Contact Us   Privacy Notice   Disclaimer Screens with different categories |                                                                                                    |  |  |  |  |  |
| National Institutes of Health (NIII                                         |                                                                                                    |  |  |  |  |  |
| 9000 Rockville Pike Of query parameters, or Bethesda, Manyland 20892        |                                                                                                    |  |  |  |  |  |
| 'Show All Basic' or 'Show All Expanded'                                     |                                                                                                    |  |  |  |  |  |
|                                                                             | Show All basic of Show All Expanded                                                                                |  |  |  |  |  |

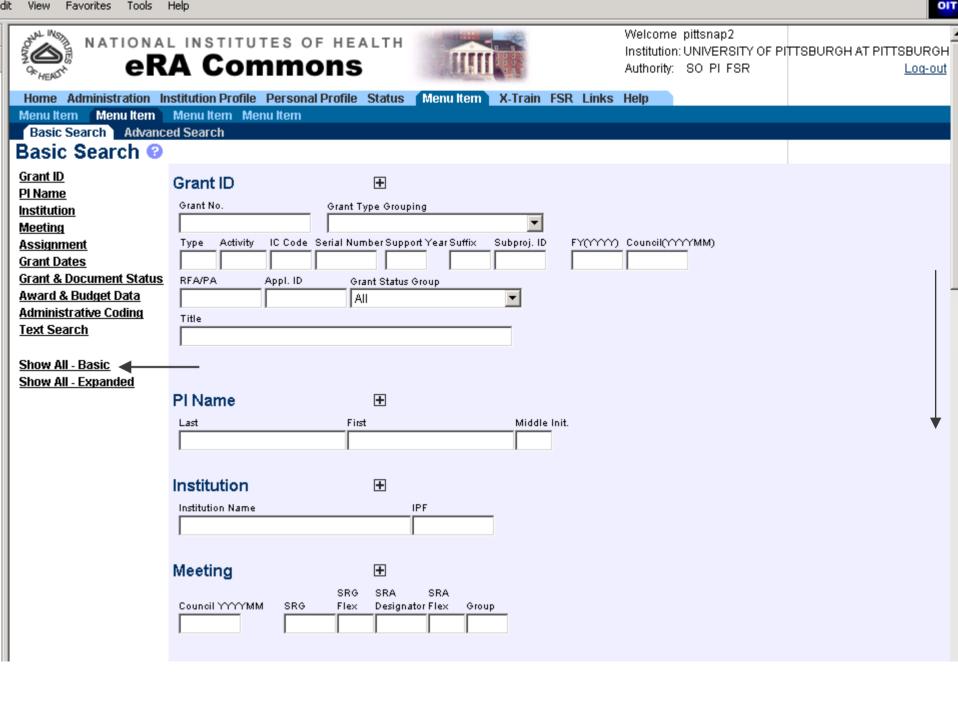

| Assignment                              | <b>±</b>              |                                              |       |                       | 4 |
|-----------------------------------------|-----------------------|----------------------------------------------|-------|-----------------------|---|
| FY(YYYY)                                | Council(YYYYMM)       |                                              |       |                       |   |
| PCC Admin IC                            | PO Name Admin IC      | Specialist Name Admin IC                     |       |                       |   |
|                                         |                       |                                              |       |                       |   |
|                                         |                       |                                              |       |                       |   |
| Grant Dates                             | +                     |                                              |       |                       |   |
| FY (yyyyy) Council m                    | ntg Admin IC (yyyymm) | Active Grants                                |       |                       |   |
| Budget Start (yyyymmdd)                 | 1                     | T5 Receipt Date (yyyymmdd)                   |       |                       |   |
| (,,,,,,,,,,,,,,,,,,,,,,,,,,,,,,,,,,,,,, | <b>-</b>              | <b>•</b>                                     |       |                       |   |
|                                         |                       |                                              |       |                       |   |
| <b>Grant &amp; Documer</b>              | nt Status 🕀           |                                              |       |                       |   |
| Grant Status Group                      |                       | old C <i>trl</i> key to select multiple stat | uses) |                       |   |
|                                         | 1 2                   |                                              |       |                       |   |
| Active Grants Incl.                     | 3                     | ▼                                            |       |                       |   |
| Intent to pay                           |                       |                                              |       |                       |   |
| Document(s) Available                   | •                     |                                              |       |                       |   |
| Sum. Stmnt                              |                       | NGA □ eSNAP                                  | □ FSR |                       | * |
| □ GCAP □                                | Abstract 🔲 I          | Resume 🔲 Roster                              |       |                       |   |
|                                         | _                     |                                              |       |                       |   |
| Administrative Co                       | _                     |                                              |       |                       |   |
| FY(\(\cappa_{\chi}\) Council(\(\chi\)   | ΥΜΜ)<br>              |                                              |       |                       |   |
| ☐ Animal Subject Use                    | d                     | Concerns Animal Subj                         | ect   | Human Subject Used    |   |
| Concerns Human S                        |                       | Concerns - Minority                          |       | Concerns - Gender     |   |
| Concerns - Child                        |                       | Phase 3 Clinical Trials                      |       | New Investigator      |   |
| ☐ AIDS Related                          |                       | Hum. Emb. Stem Cells                         | Used  | Exception to Tracking |   |

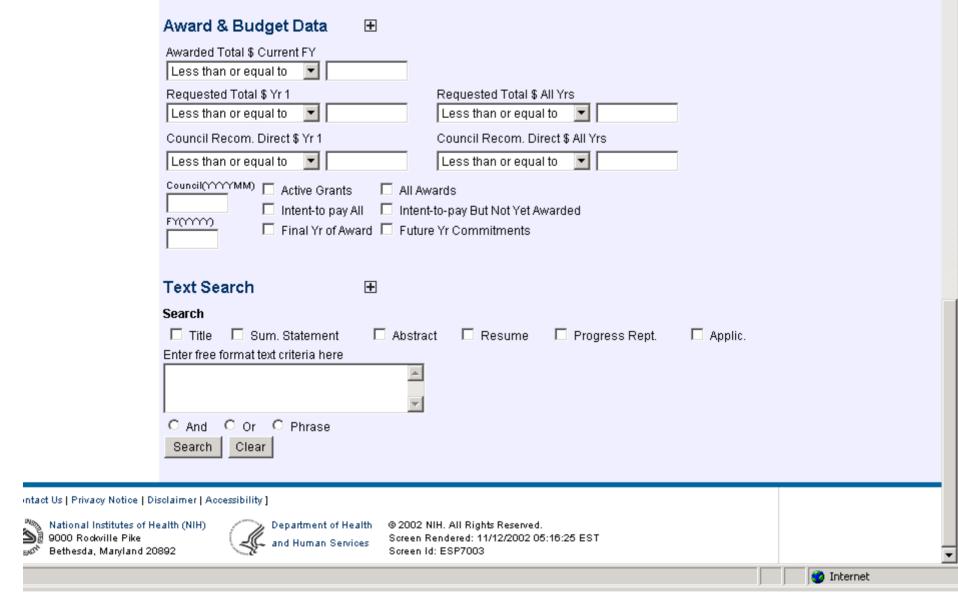

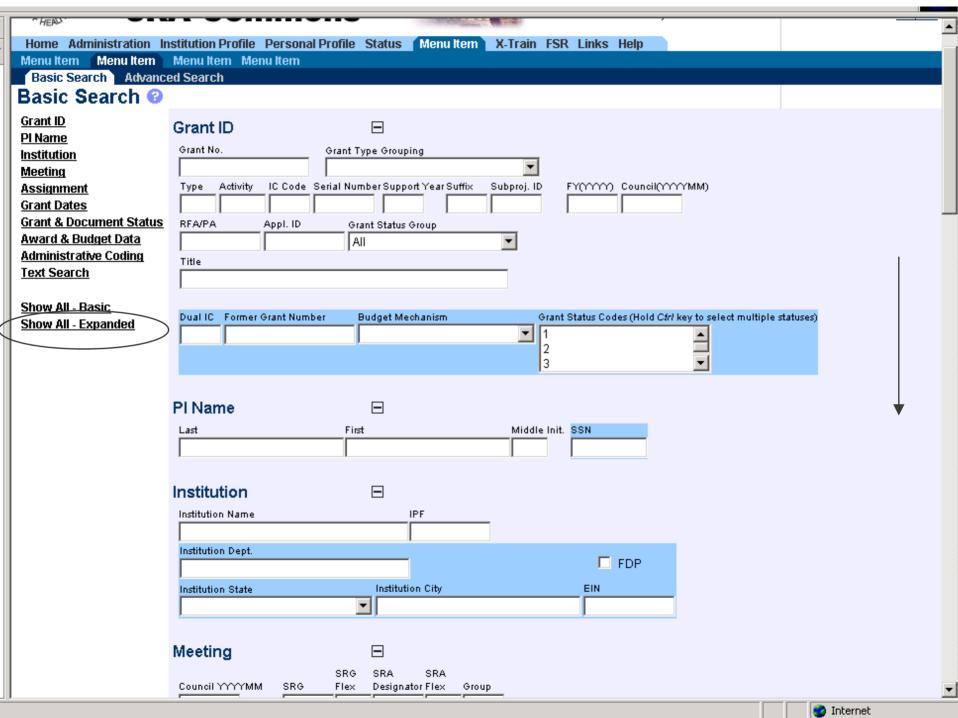

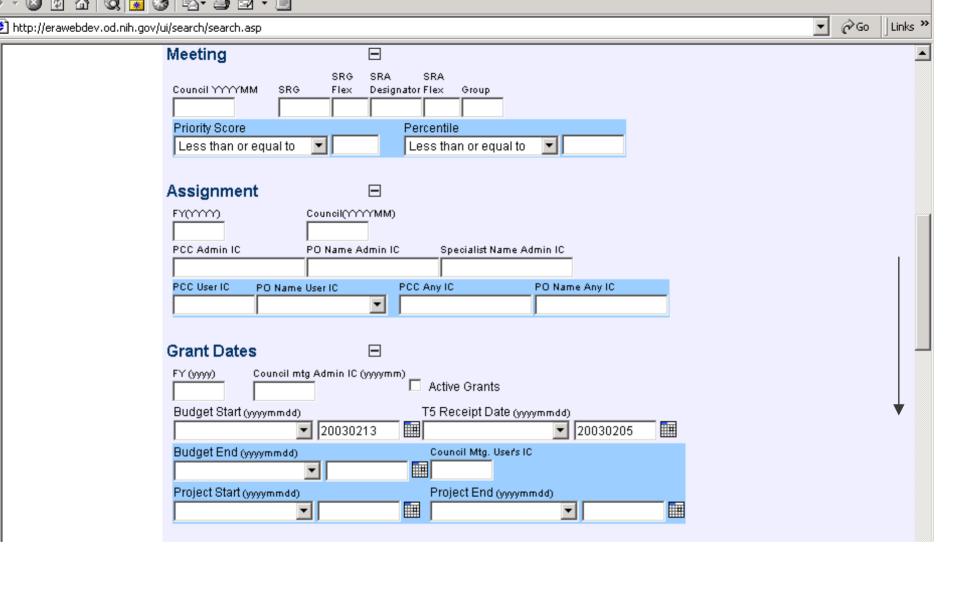

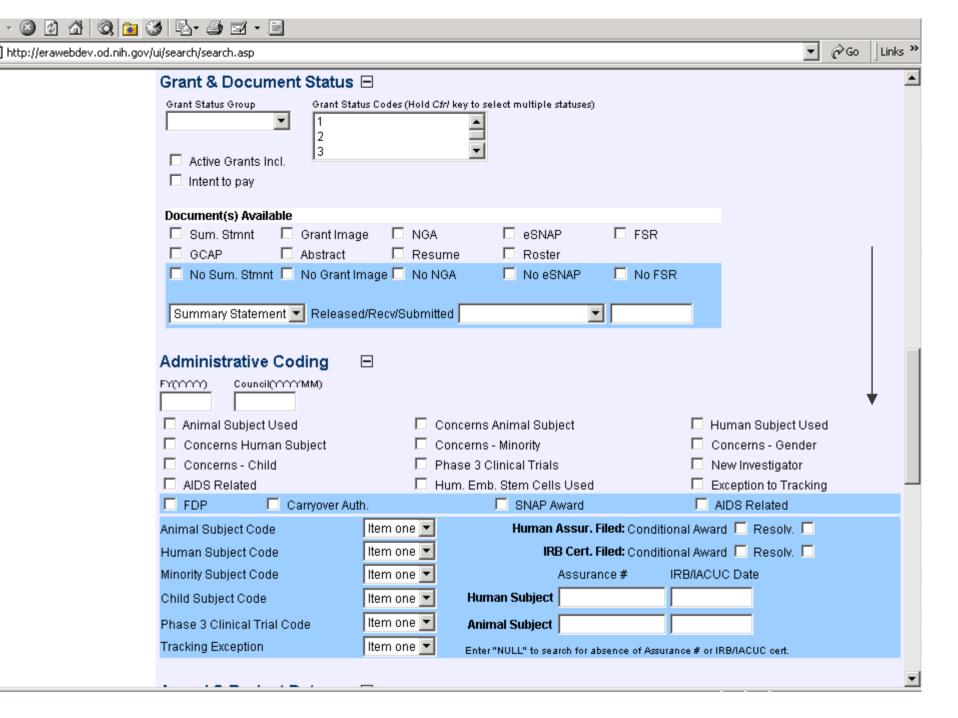

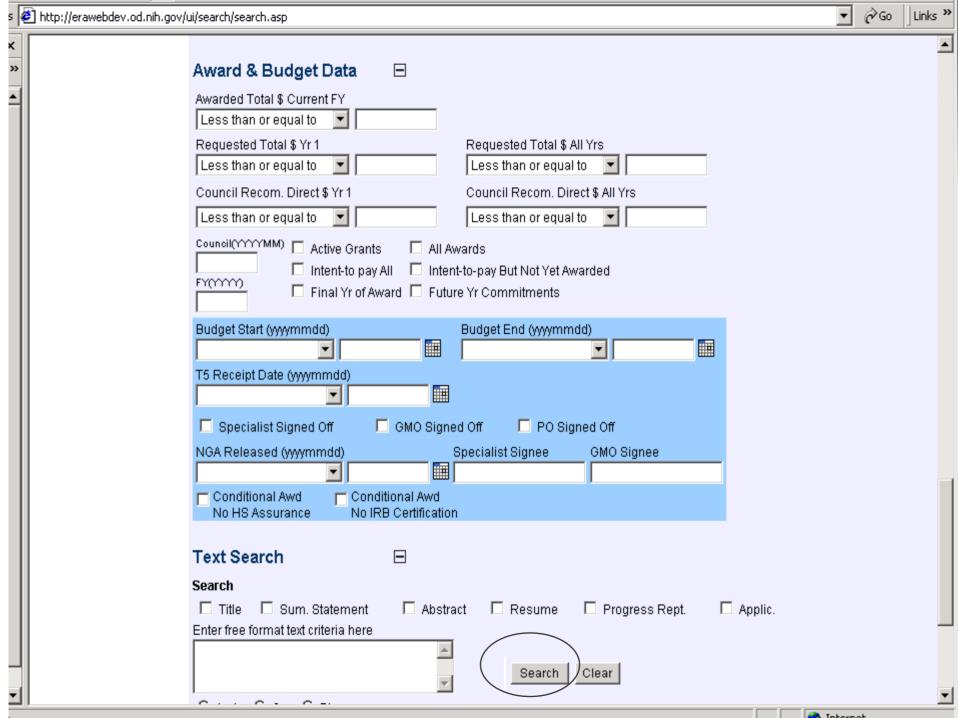

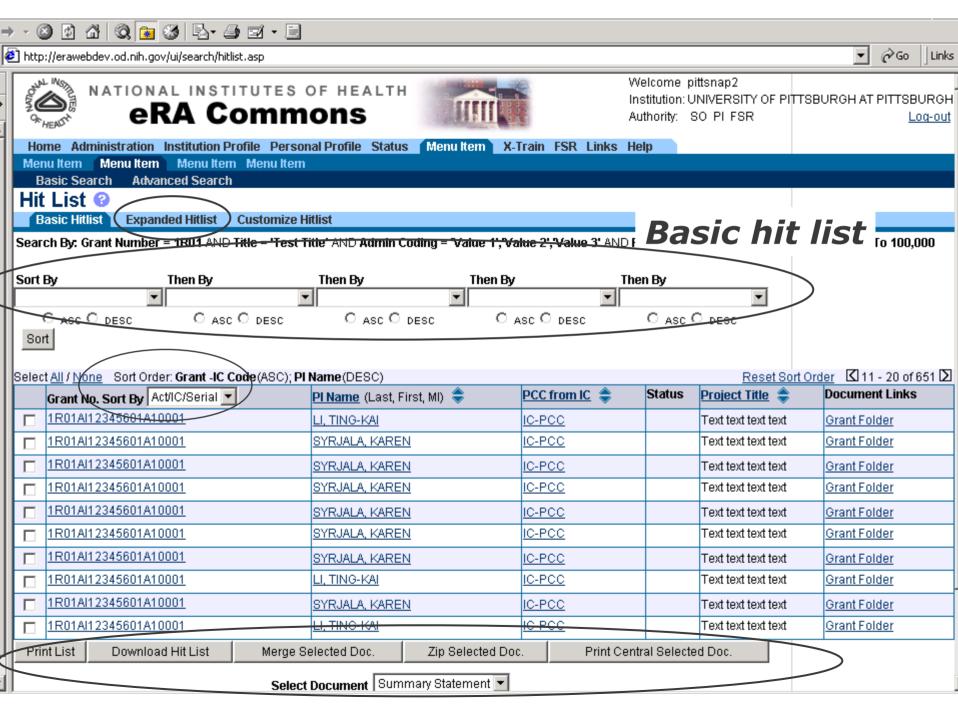

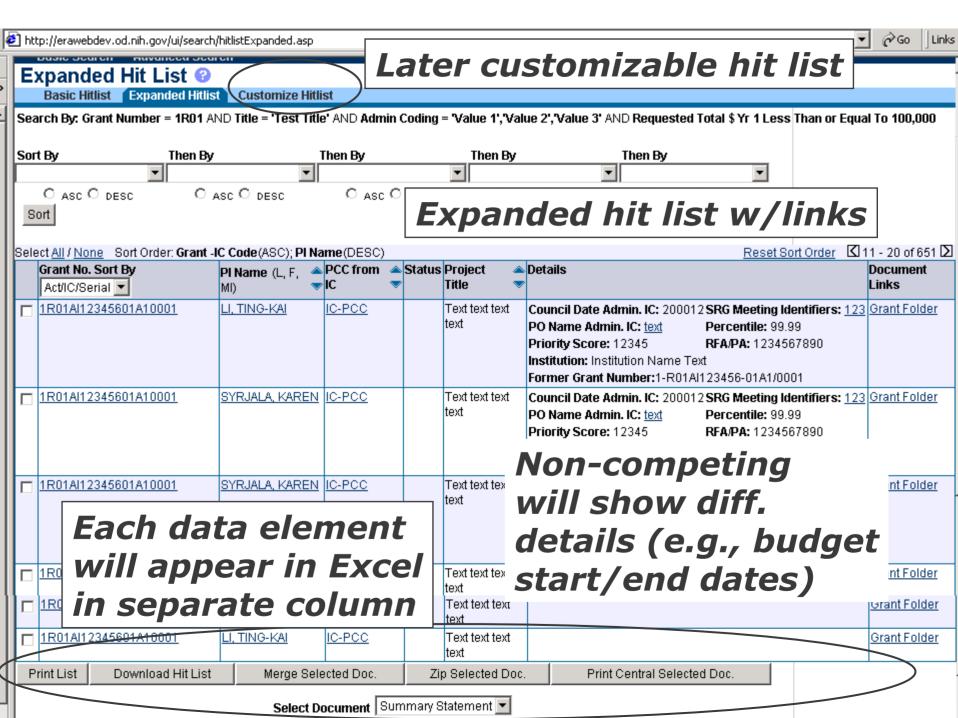

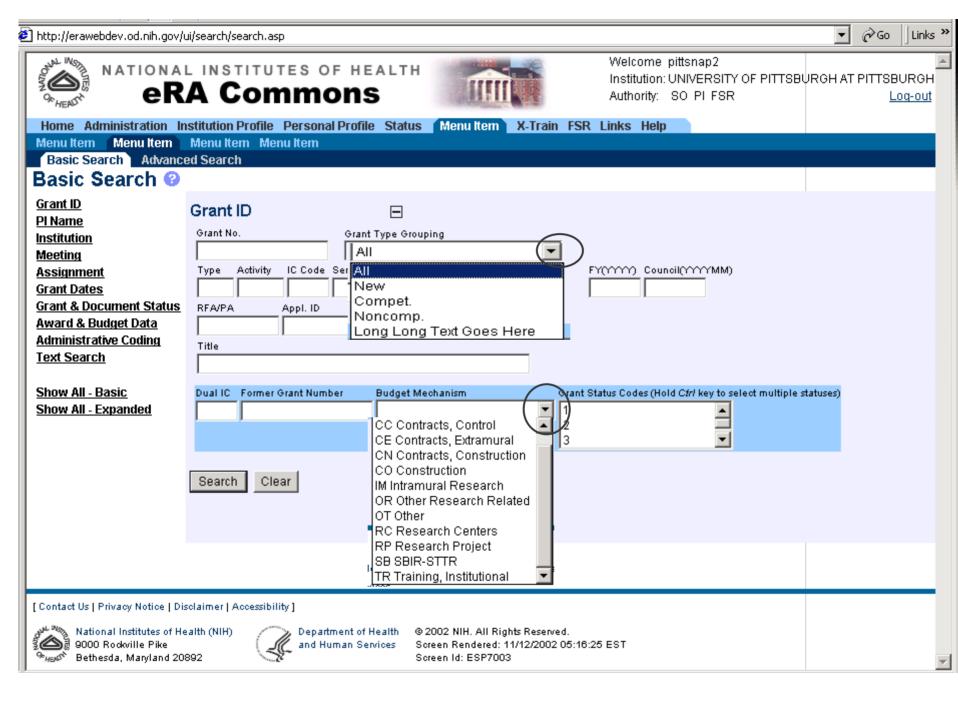

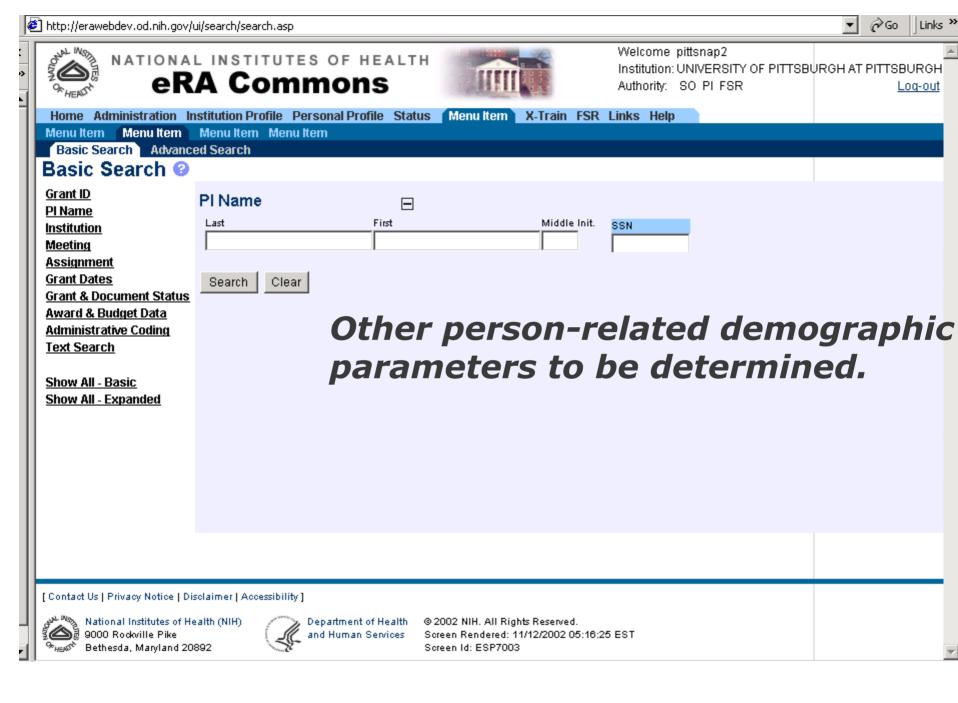

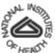

#### NATIONAL INSTITUTES OF HEALTH

### **eRA Commons**

Clear

Search

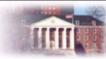

Welcome pittsnap2

☐ FDP

EIN

Institution: UNIVERSITY OF PITTSBURGH AT PITTSBURGH Authority: SO PI FSR Loa-out

Home Administration Institution Profile Personal Profile Status Menu Item X-Train FSR Links Help

Menu Item Menu Item Menu Item Menu Item

Basic Search Advanced Search

#### Basic Search @

Grant ID PI Name Institution Meeting **Assignment Grant Dates Grant & Document Status** Award & Budget Data **Administrative Coding** 

Show All - Basic Show All - Expanded

**Text Search** 

Institution **IPF** Institution Name Institution Dept. Institution City Institution State ▼

[ Contact Us | Privacy Notice | Disclaimer | Accessibility ]

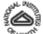

National Institutes of Health (NIH) 9000 Rodwille Pike യുട്ടത് Bethesda, Marvland 20892

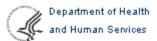

@ 2002 NIH. All Rights Reserved. Screen Rendered: 11/12/2002 05:16:25 EST

Screen Id: ESP7003

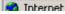

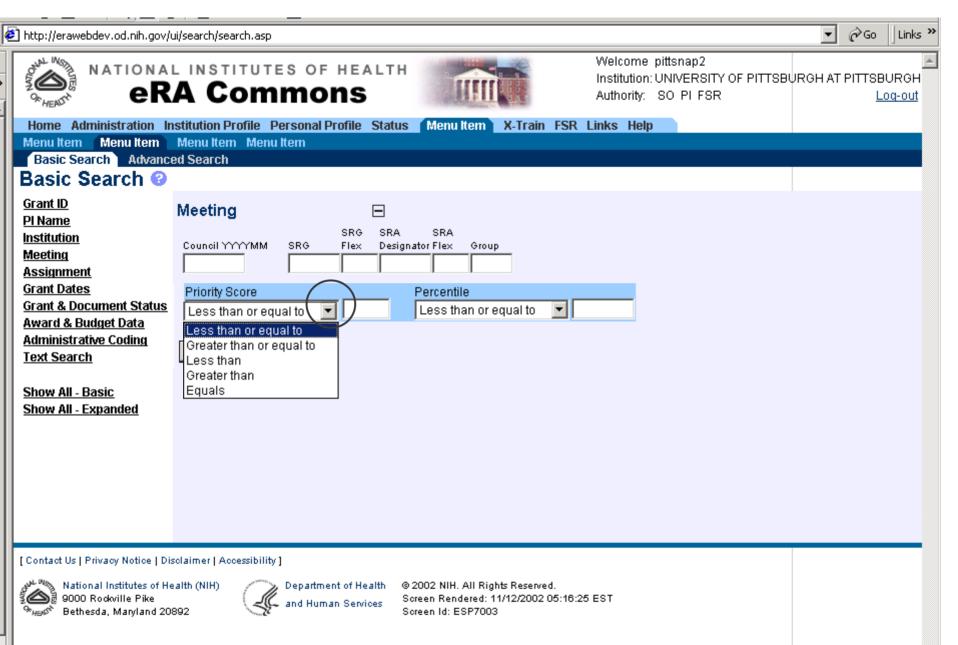

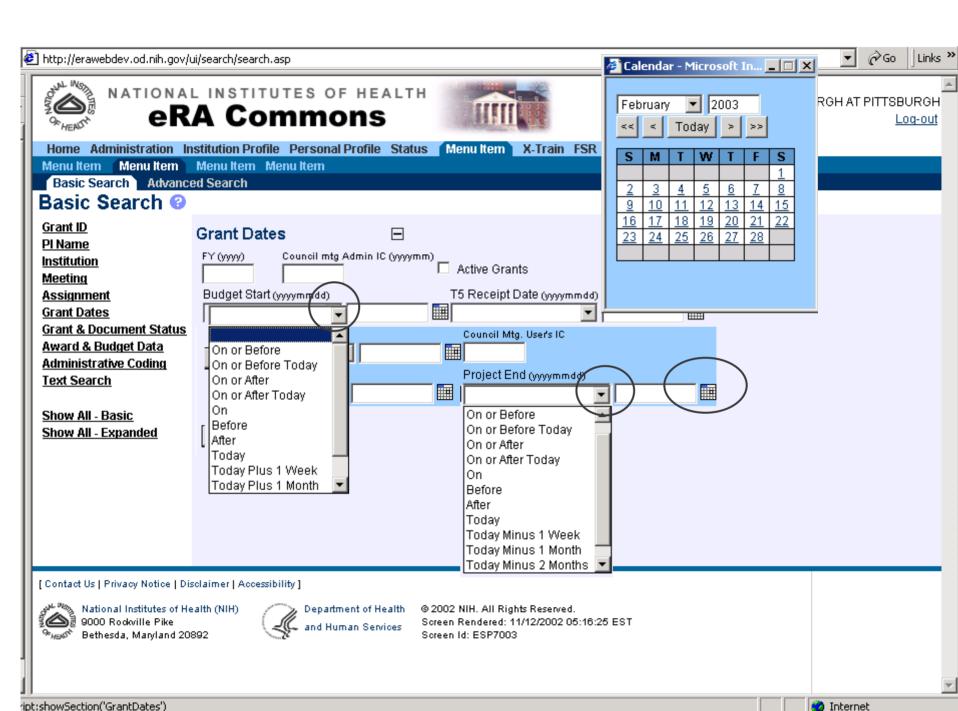

| NATIONAL INSTITUTES OF HEALTH  REA COMMONS  Welcome pittsnap2 Institution: UNIVERSITY OF PITTSBURGH AT PITTS Authority: SO PI FSR                                                                                                    | BURGH<br>Log-out |
|----------------------------------------------------------------------------------------------------|------------------|
| Authority: SO PI FSR                                                                                                    |                  |
| Home Administration Institution Profile Personal Profile Status Menu Item X-Train FSR Links Help  Menu Item Menu Item Menu Item Menu Item  Basic Search Advanced Search  Basic Search ?                                                                                                    |                  |
| Grant ID PI Name Institution Meeting Assignment Grant Dates Grant & Document Status Grant & Document Status Award & Budget Data Administrative Coding Text Search Show All - Basic Show All - Expanded  Grant & Document Status Grant ID Grant & Document Status Grant Status Group Grant Status Codes (Hold Ctr/ key to select multiple statuses)  1 2 3 3 4 4 5 6 7 7 8 7 9 8 9 8 9 9 9 9 9 9 9 9 9 9 9 9 |                  |
| Search Clear  [Contact Us   Privacy Notice   Disclaimer   Accessibility ]  National Institutes of Health (NIH) 9000 Rodwille Pike Bethesda, Maryland 20892  Department of Health Soreen Rendered: 11/12/2002 05:18:25 EST Soreen Id: ESP7003                                                                                                    | <b>V</b>         |

| 街 http://erawebdev.od.nih.gov/                                                | ui/search/search.asp                                                                                                    |                                               |                                                |                                                                                  | ▼ 🎺Go   Links »          |
|-------------------------------------------------------------------------------|----------------------------------------------------------------------------------------------------|-----------------------------------------------|------------------------------------------------|----------------------------------------------------------------------------------|--------------------------|
|                                                                               | L INSTITUTES OF HEAL                                                                                                    | тн                                            | Welcome pit<br>Institution: UI<br>Authority: S | NIVERSITY OF PITTSBURGH                                                          | AT PITTSBURGH<br>Log-out |
|                                                                               | nstitution Profile Personal Profile St<br>Menu Item Menu Item<br>ed Search                                                                                                    | atus Menu Item X-                             | rain FSR Links Help                            |                                                                                  |                          |
| Grant ID PI Name Institution Meeting Assignment Grant Dates                   | Administrative Coding  FY(\(\tau\)) Council(\(\tau\)\)MM)  Animal Subject Used  Concerns Human Subject                                                                                                    | □ Concerns Ar<br>□ Concerns - I               | •                                              | ☐ Human Subject U                                                                |                          |
| Grant & Document Status Award & Budget Data Administrative Coding Text Search | Concerns - Child AIDS Related FDP Carryover Auth.                                                                                                    | ☐ Phase 3 Clii<br>☐ Hum. Emb.                 | nical Trials<br>Stem Cells Used<br>SNAP Award  | □ New Investigator □ Exception to Trac □ AIDS Related ditional Award □ Resolv. □ | king                     |
| Show All - Basic<br>Show All - Expanded                                       | Human Subject Code<br>Minority Subject Code                                                                                                    | Item one 🔻<br>Item one 💌                      |                                                | ditional Award  Resolv. I ditional Award  Resolv. I IRB/IACUC Date               |                          |
|                                                                               | That of the state of the state | Hana ana                                      | Subject                                        | ssurance # or IRB/IACUC cert.                                                    |                          |
|                                                                               | Search Clear                                                                                                    |                                               |                                                |                                                                                  |                          |
| [ Contact Us   Privacy Notice   Dis                                           |                                                                                                    | *                                             |                                                |                                                                                  |                          |
| ৃথিকী 9000 Rodwille Pike<br>উদ্ভৰ্জ Bethesda, Maryland 20:                    | 892 and Human Services                                                                                                    | Screen Rendered: 11/12/<br>Screen Id: ESP7003 | 2002 05:16:25 EST                              |                                                                                  | <b>▼</b>                 |
|                                                                               |                                                                                                    |                                               |                                                | Int                                                                              | ernet                    |

| RATIONAL INSTITUTES OF HEALTH  CRA COMMONS    Institution: UNIVERSITY OF PITTSBURGH AT PITTSBURGH AUthority: SO PI FSR   Log-out                                                                                                    | http://erawebdev.od.nih.gov/ui/search/search.asp                                                                                                    | ▼ ∂Go Links » |
|----------------------------------------------------------------------------------------------------|----------------------------------------------------------------------------------------------------|---------------|
| Basic Search   Advanced Search   Basic Search   Advanced Search   Basic Search   Grant ID   Text Search   Pl Name   Institution   Search   Basic Search   Search   Department   Abstract   Resume   Progress Rept   Applic.   Applic.   Applic.   Basic Search   Basic Search   Basic Search   Basic Search   Basic Search   Basic Search   Basic Search   Basic Search   Basic Search   Basic Show All - Basic Show All - Expanded   For And   For OR   For NEAR   For STEM   For Accum   For Minus   Or MAX | Institution: UNIVERSITY OF PIT                                                                                                    |               |
| Show All - Basic Show All - Expanded  Search assigned CRISP index terms (enter Term or partial term, check View CRISP Thesaurus) to be done  [Contact Us   Privacy Notice   Disclaimer   Accessibility ]  National Institutes of Health (NIH)  Department of Health @ 2002 NIH. All Rights Reserved.  Soreen Rendered: 11/12/2002 05:16:25 EST                                                                                                    | Menu Item   Menu Item   Menu Item   Menu Item   Menu Item     Basic Search   Advanced Search                                                                     |               |
| National Institutes of Health (NIH)  Department of Health  © 2002 NIH. All Rights Reserved.  Soreen Rendered: 11/12/2002 05:16:25 EST                                                                                                    | Show All - Basic Show All - Expanded  Show All - Expanded  Search assigned CRISP index terms (enter Term or partial term, check View CRISP Thesaurus) to be done |               |
|                                                                                                    | National Institutes of Health (NIH)  Department of Health  © 2002 NIH. All Rights Reserved.  Soreen Rendered: 11/12/2002 05:16:25 EST                            |               |

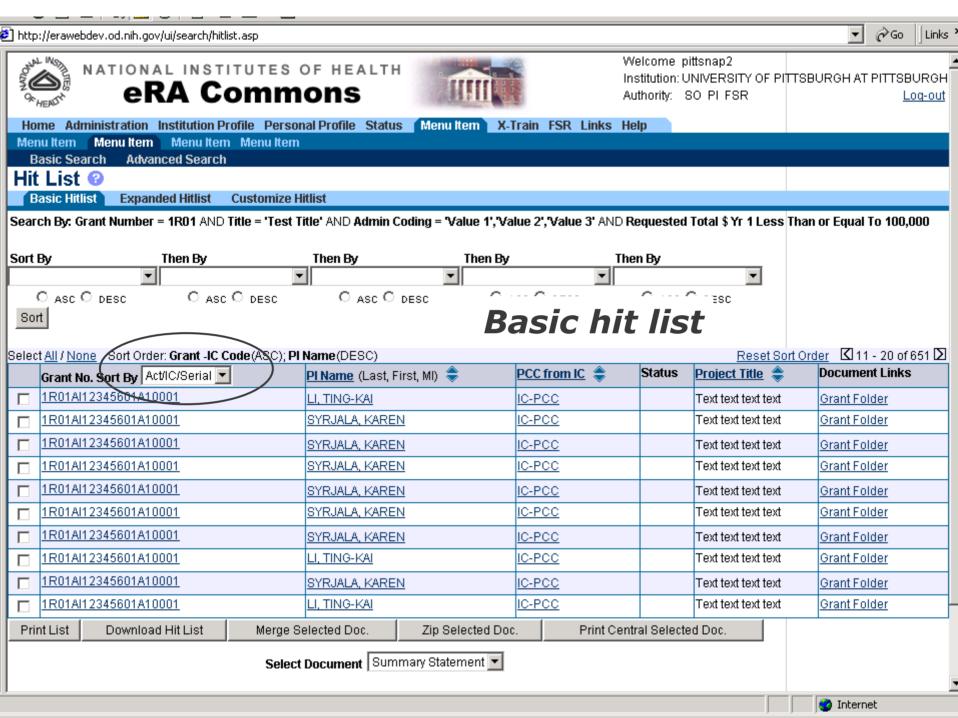

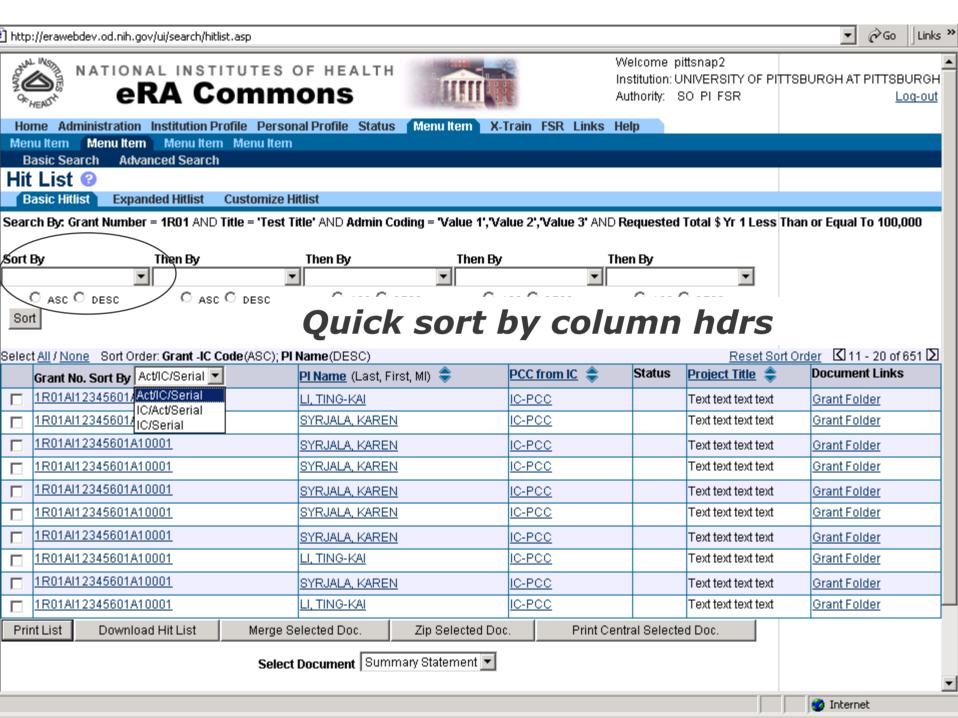

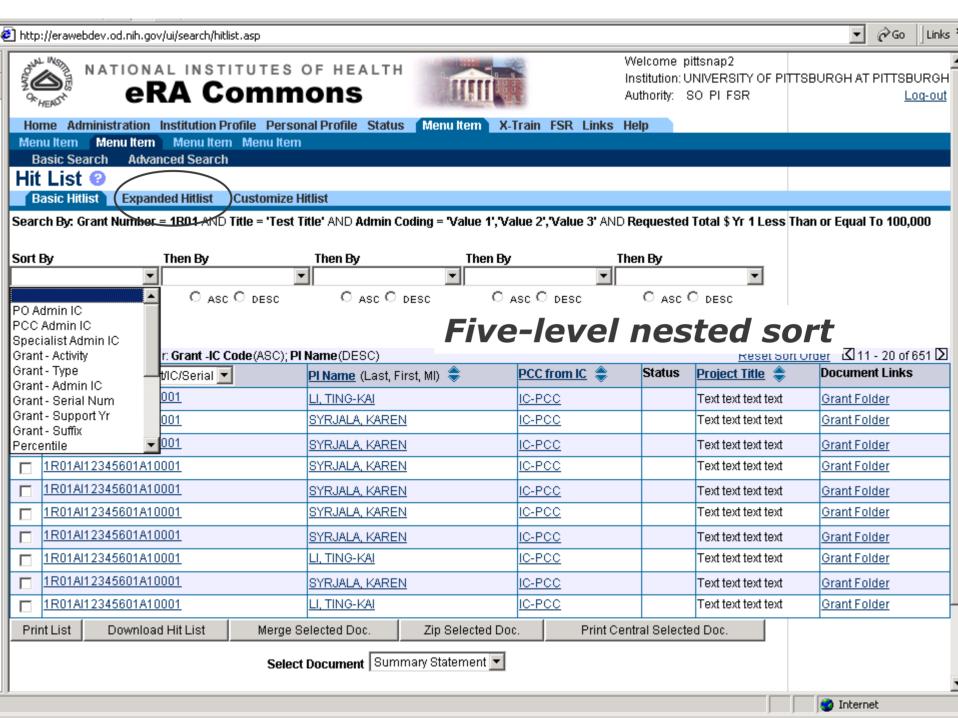

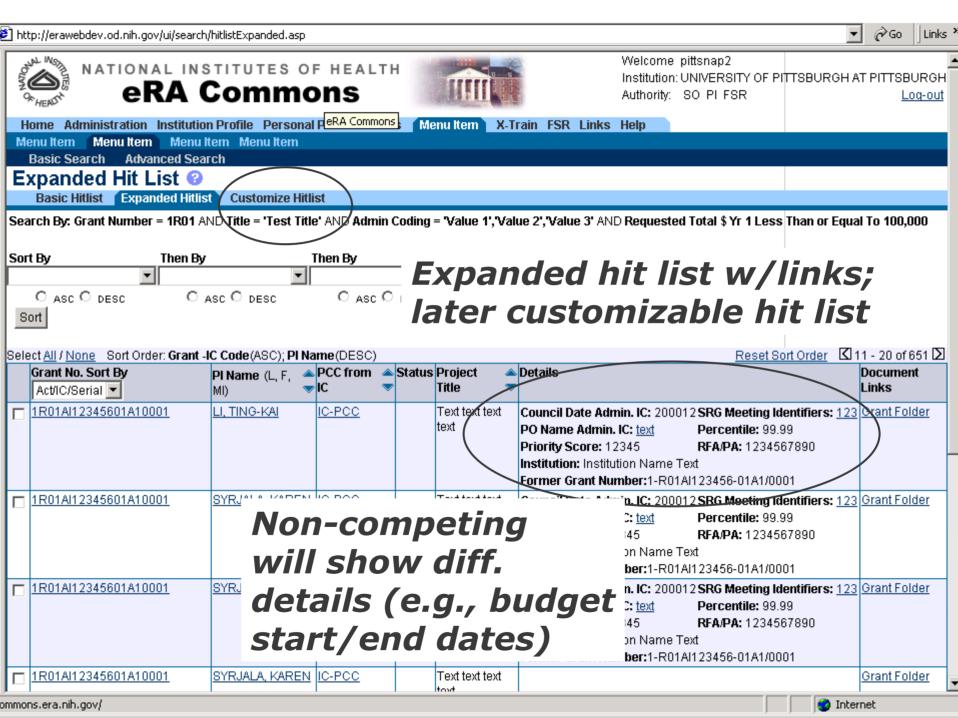

| MU | MULTITICAPCC |                 |                       |               |              |                           |                     |  |  |  |
|----|--------------|-----------------|-----------------------|---------------|--------------|---------------------------|---------------------|--|--|--|
| IC | PCC          | PO              | PO eMail              | PO Phone      | Council Date | Council Action            | Council Priority    |  |  |  |
| CA | 51ER2842     | Caban, Carlos A | CabanA@od.nih.gov     | 301-393-30303 | YYYYMM       | 1 Recommended for funding | CON Concur with IRG |  |  |  |
| ΑI | 51ER2842     | Beisel, Chris B | BeiselC@niaid.nih.gov | 301-202-20202 | YYYYMM       | 1 Recommended for funding | CON Concur with IRG |  |  |  |

Degree: test, test, test

#### PLINFORMATION

CA | 51ER2842

PI:ROBERTS-KIRCHHOFF, ELIZABETH

Dual, PO

Else, Someone

Address: 456 Madeup Street

suite 1234

more address

more address

more address Cityname, MD 20123

Phone: (301)123-4567

Fax: (301)123-4567

Ext.:123 Email:myEmail@myServer.com

#### INSTITUTION INFORMATION

Institution: DETROIT R AND D, INC.

IPF Code: 820104 EIN:1526002036A1

Cityname, MD 20123

Submitting Dept.: PHARMACOL & EXPER THERAPEUTICS

Address: 456 Madeup Street

suite 1234

more address

more address more address

Internet

#### PI INFORMATION

PI:ROBERTS-KIRCHHOFF, ELIZABETH

Address: 456 Madeup Street

suite 1234

more address more address

more address Cityname, MD 20123

Phone: (301)123-4567

Fax:(301)123-4567

Degree:test, test, test

Ext.:123

Email:myEmail@myServer.com

Institution: DETROIT R AND D, INC.

IPF Code:820104 EIN:1526002036A1

Submitting Dept.: PHARMACOL & EXPER THERAPEUTICS

Address: 456 Madeup Street

INSTITUTION INFORMATION

suite 1234 more address

more address more address

Cityname, MD 20123

Phone: (301)123-4567 Fax:(301)123-4567 Ext.:123

Email:myEmail@myServer.com

#### PREAWARD BUDGET DETAIL

|      | <b>Req.Total уг. 1:</b> test | Req. Total all угз.:: | est Req. Future yrs.:test | Cnl. Fut. yrs.:te | st Req. Mos. Fellowship:test |
|------|------------------------------|-----------------------|---------------------------|-------------------|------------------------------|
| Туре | Period No.                   | FY                    |                           | Direct Cost       | Total Cost Cost              |
| REQ  | 1                            | 1998                  |                           | 123               | 123                          |
| CNL  | 1                            | 1999                  |                           | 123               | 123                          |
| REQ  | 2                            | 2000                  |                           | 123               | 123                          |
| CNL  | 2                            | 2001                  |                           | 123               | 123                          |
| REQ  | 3                            | 2002                  |                           | 123               | 123                          |

#### AWARD DETAIL

| Total of the organic of the organic | NGA Release:Date / time Signed by:Signee Cofund:test T5 recpt.:Date Future yrs Awd/Remain:999/10 | 00 |
|----------------------------------------------------------------------------------------------------|--------------------------------------------------------------------------------------------------|----|
|----------------------------------------------------------------------------------------------------|--------------------------------------------------------------------------------------------------|----|

#### AWARD BUDGET

| ш | Period | FY   | Bud. start | Bud. end   | Direct  | Indir. | Fee | Unoblig. Bal. | Non-Fed. Share | Total Cost |
|---|--------|------|------------|------------|---------|--------|-----|---------------|----------------|------------|
| П | 1      | 1998 | 11/30/1999 | 11/30/1999 | 123,456 | 123    | 123 | 123           | 123            | 123,456    |
| П | 2      | 1999 | 11/30/1999 | 11/30/1999 | 123,456 | 123    | 123 | 123           | 123            | 123,456    |
| П | 2      | 2000 | 11/30/1999 | 11/30/1999 | 123,456 | 123    | 123 | 123           | 123            | 123,456    |
| П | 3      | 2001 | 11/30/1999 | 11/30/1999 | 123,456 | 123    | 123 | 123           | 123            | 123,456    |
| ш | 3      | 2002 | 11/30/1999 | 11/30/1999 | 123,456 | 123    | 123 | 123           | 123            | 123,456    |

#### AWARD BUDGET BY CAN

| P | eriod | IC | CAN     | Direct  | Indirect | Fee | Unoblig. Bal. | Total Cost |
|---|-------|----|---------|---------|----------|-----|---------------|------------|
| 1 |       | CA | 8422842 | 123,456 | 123      | 123 | 123           | 123,456    |
| 2 |       | CA | 8422842 | 123,456 | 123      | 123 | 123           | 123,456    |
| 2 |       | CA | 8422842 | 123,456 | 123      | 123 | 123           | 123,456    |
| 3 |       | CA | 8422842 | 123,456 | 123      | 123 | 123           | 123,456    |
| 3 |       | CA | 8422842 | 123,456 | 123      | 123 | 123           | 123,456    |

#### CFY LINE ITEMS

| Account Code Line Item Description | Amount  | Item Count |   |
|------------------------------------|---------|------------|---|
| 3111 Salaries and Wages            | 123,456 | 123        |   |
| 3112 Fringe Benefits               | 123.456 | 123        | • |

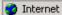

|                                          | Account Code                                                              | Amoun                                             | it Item Co             |        |                          |                                                   |
|------------------------------------------|---------------------------------------------------------------------------|---------------------------------------------------|------------------------|--------|--------------------------|---------------------------------------------------|
| 3111 Salaries and Wages                  |                                                                           |                                                   |                        |        | 123,45                   | 6                                                 |
| 3112 Fringe Benefits                     |                                                                           |                                                   |                        |        | 123,45                   | 6                                                 |
| 3113 Personnel Costs                     |                                                                           |                                                   |                        |        | 123,45                   | 6                                                 |
| 3114 Supplies                            |                                                                           |                                                   |                        |        | 123,45                   | 6                                                 |
| 3115 Travel Costs                        |                                                                           |                                                   |                        |        | 123,45                   | 6                                                 |
|                                          |                                                                           |                                                   |                        |        |                          |                                                   |
| & COUNCIL MEETING I                      | DETAIL for pre                                                            | -award competing ap                               | plications             | Total: | 123,45                   | 6                                                 |
|                                          |                                                                           | -award competing ap                               | plications SRA Flex: ? | Total: | 123,45<br>Group: ?       | 6 Ext.:te                                         |
|                                          | Flex: ? S                                                                 |                                                   | SRA Flex: ?            | Total: | ,                        |                                                   |
| RG:   IRG  <br>IRG Mtg. Date/T           | Flex: ? S                                                                 | RA Desginator: ?<br>SRA: Paniers                  | SRA Flex: ?            | Total: | Group: ?                 | Ext.: te                                          |
| RG:  ?   IRG  <br>IRG Mtg. Date/T        | Flex: ? S<br>ime: ?<br>tion: Maui Marrio                                  | GRA Desginator: ? SRA: Paniers                    | SRA Flex: ?            |        | Group: ?                 | Ext.: te<br>SRA Phone: ?                          |
| RG:   IRG<br>IRG Mtg. Date/T<br>IRG Loca | Flex: ? S<br>ime: ?<br>tion: Maui Marrio<br>ess: 123 Madeup<br>suite 1234 | SRA Desginator: ? SRA: Paniers tt Resort o Street | SRA Flex: ?            |        | Group: ?<br>SRA eMail: ? | Ext.: te<br>SRA Phone: ?<br>IRG Location Phone: ? |
| IRG:  ? IRG IRG IRG IRG Mtg. Date/T      | Flex: ? S<br>ime: ?<br>tion: Maui Marrio<br>ess: 123 Madeup               | SRA Desginator: ? SRA: Paniers tt Resort o Street | SRA Flex: ?            |        | Group: ?<br>SRA eMail: ? | Ext.: te<br>SRA Phone: ?<br>IRG Location Phone: ? |

Internet

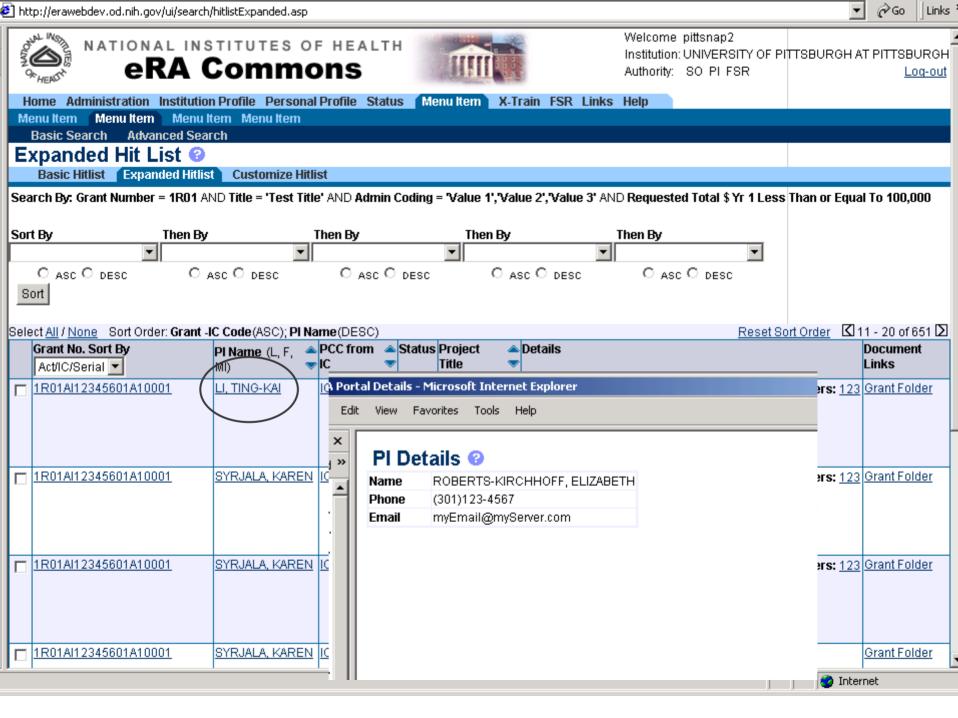

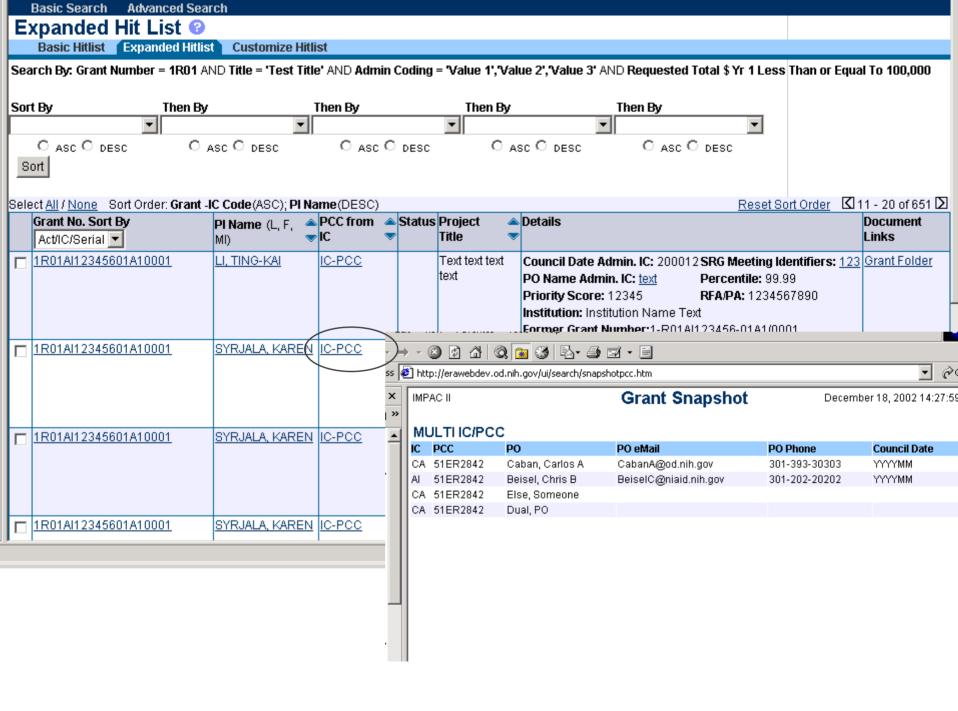

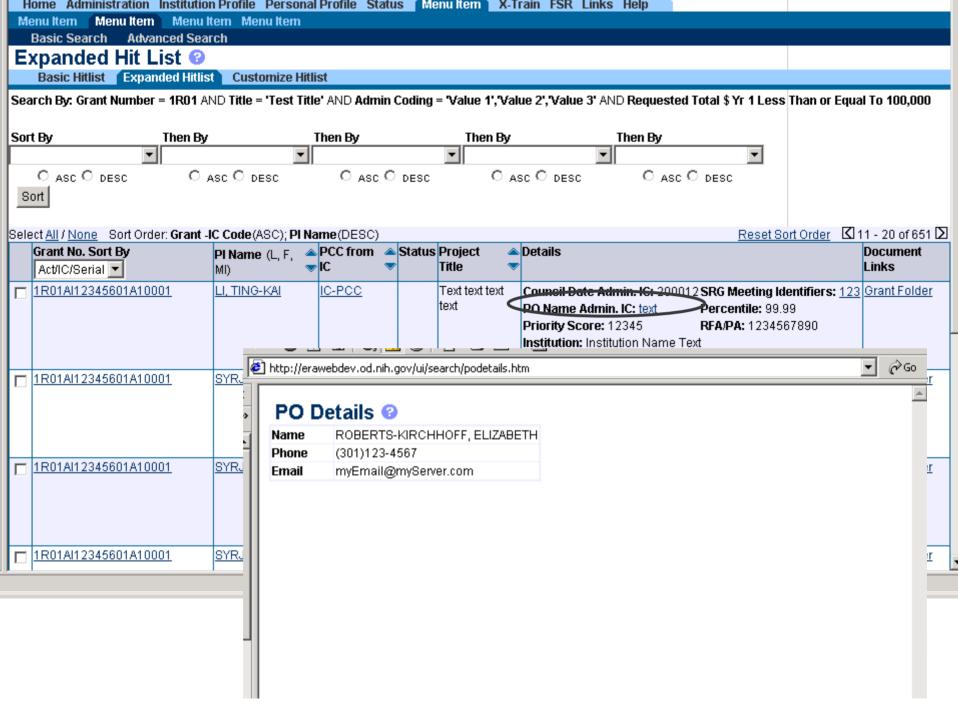

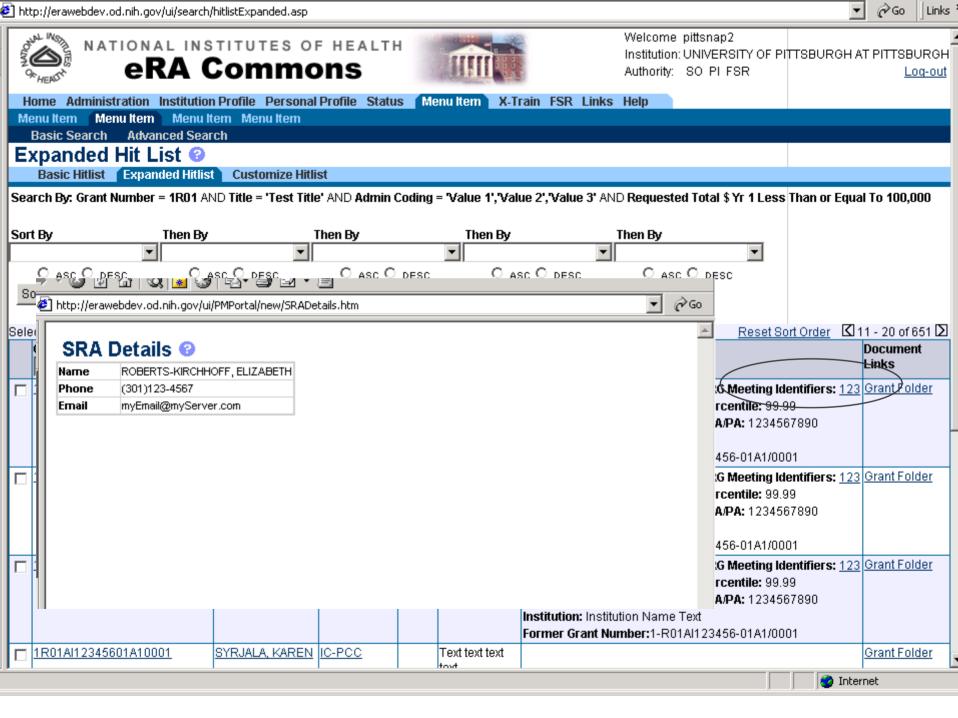

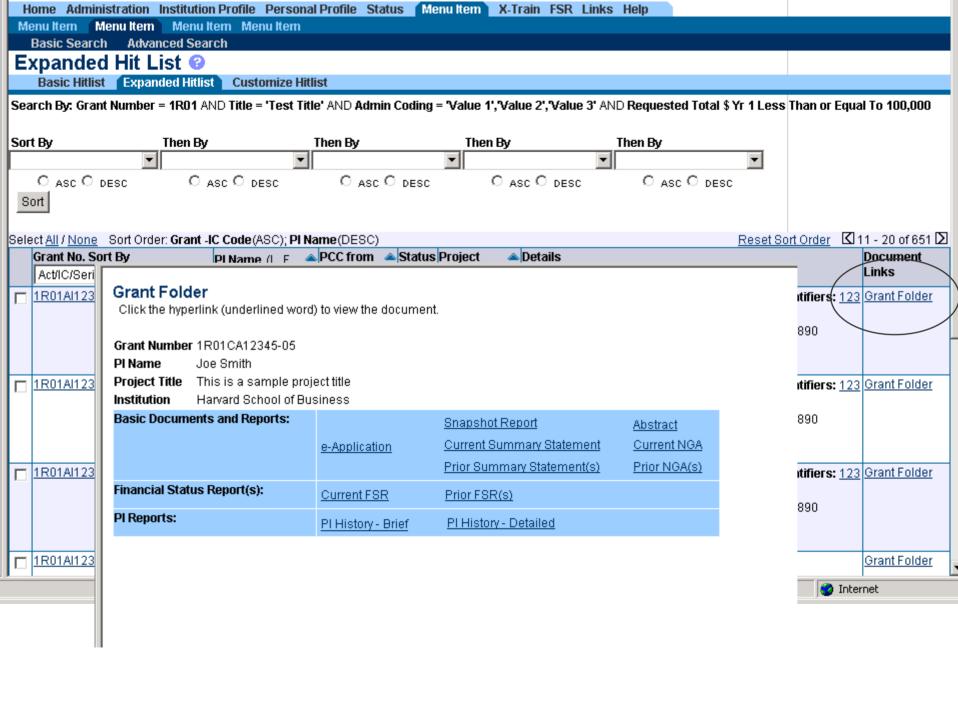

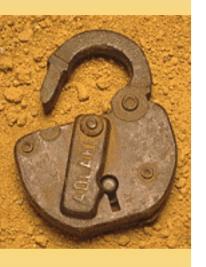

# Query Scenarios of Interest to GM

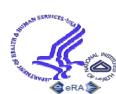

# Find Type 5s with a receipt date of this week

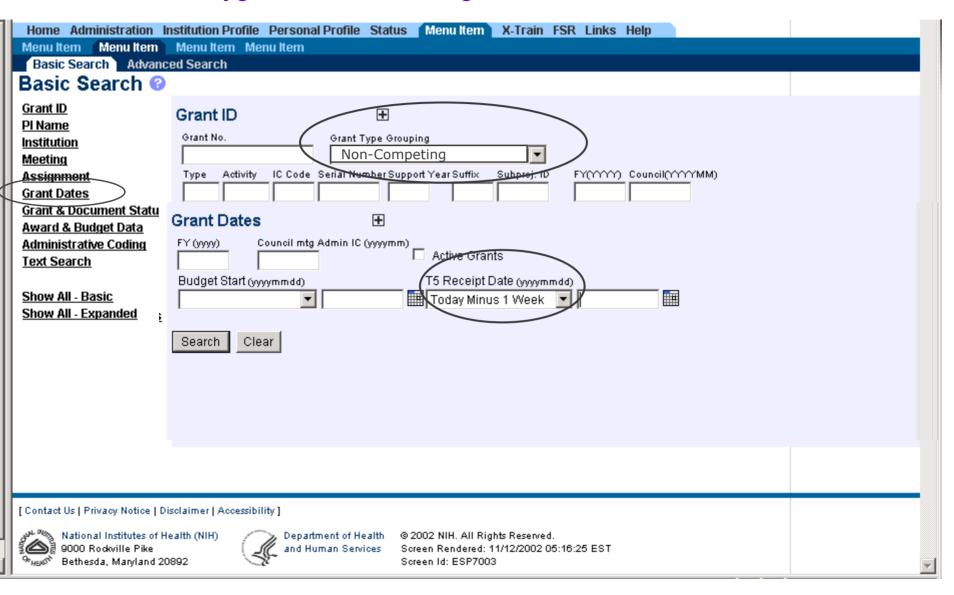

# Find applications for current FY with future year commitments

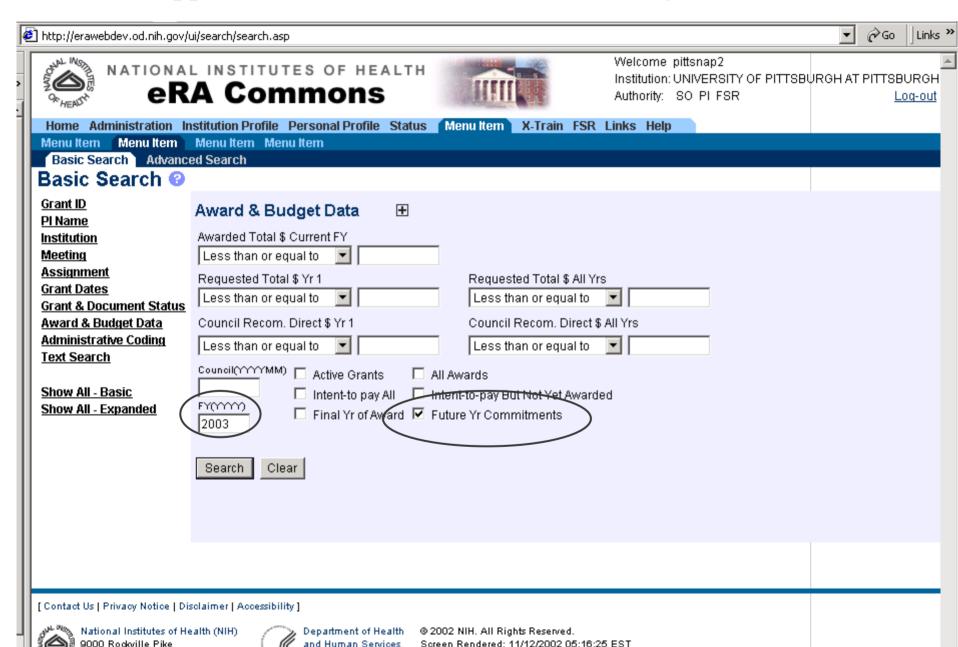

Find applications for current FY with 'intent-to-pay' but 🎒 http://e not yet awarded for which the specialist signed off at least 1 week ago Administration Institution Profile Personal Profile Status Menu Item X-Train FSR Links Help Menu Item Menu Item Menu Item Menu Item Basic Search Advanced Search Basic Search Grant ID Award & Budget Data PI Name Institution Awarded Total \$ Current FY Meeting Less than or equal to **Assignment** Requested Total \$ Yr 1 Requested Total \$ All Yrs **Grant Dates** Less than or equal to Less than or equal to **Grant & Document Status** Council Recom, Direct \$ Yr 1 Council Recom, Direct \$ All Yrs Award & Budget Data Administrative Coding Less than or equal to Less than or equal to **Text Search** Council(^^^^MM) 🔲 Active Grants All Awards Show All - Basic ☐ Intent-to pay ► ☐ Intent-to-pay But Not Yet Awarded FY(YYYY) Show All - Expanded ☐ Final Yr of Award ☐ Future Yr Commitments 2003 Budget Start (wwwmmdd) Budget End (yyyymmdd) T5 Receipt Date (yyymmdd) GMO Signed Off PO Signed Off Specialist Signed Off NGA Released (wwmmdd) Specialist Signee **GMO Signee** Conditional Awd Conditional Awd No HS Assurance No IRB Certification

Clear

Search

## Find active grants with conditional award & no human subj. assurance

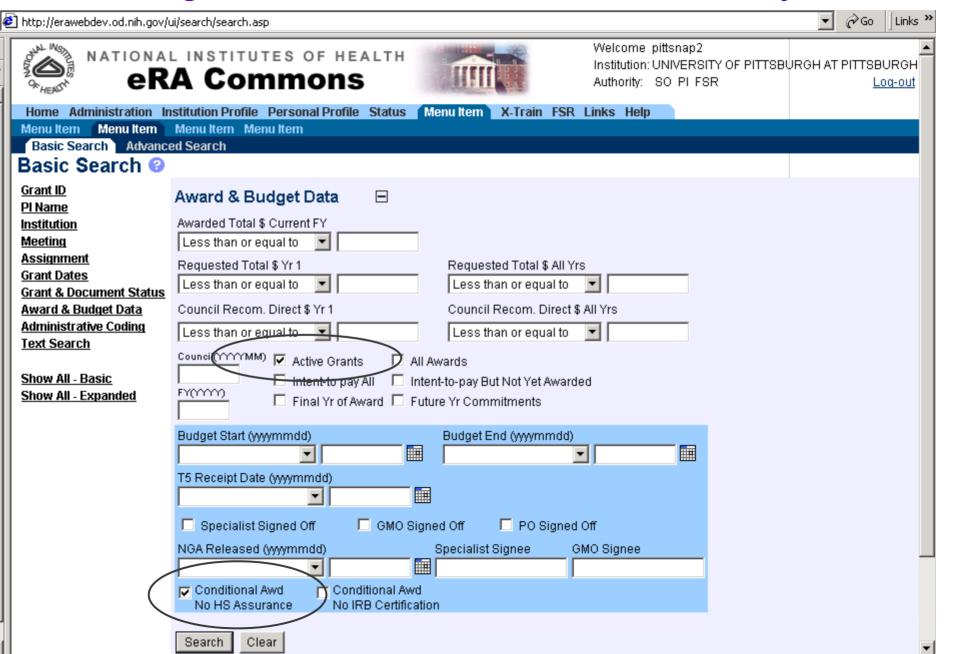

Find non-competing applications 'to be paid' where their eSNAP was received this month.

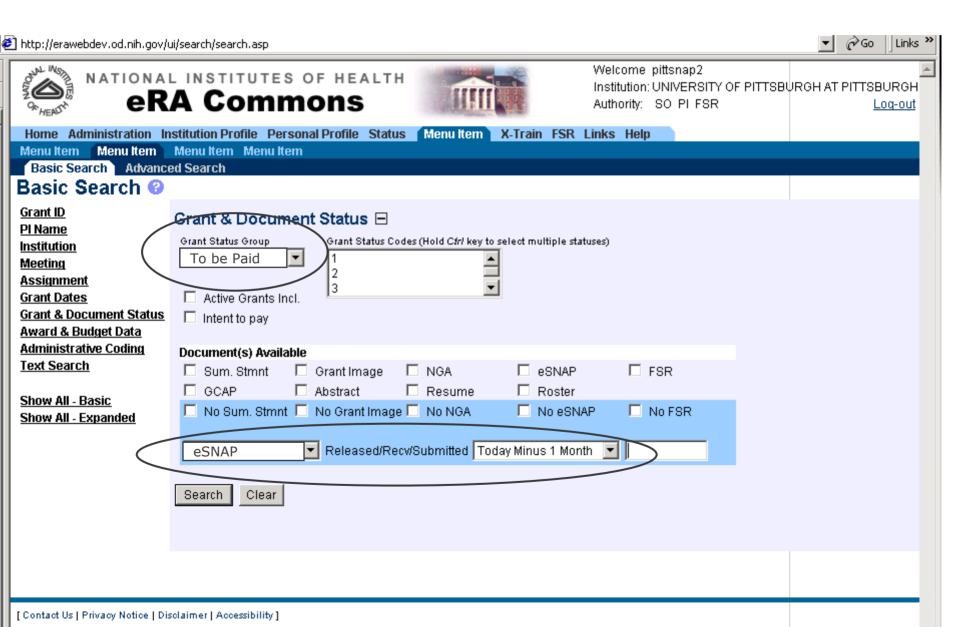

Find 'intent-to-pay' applications for a particular specialist for which a particular PO has signed off that are not yet awarded.

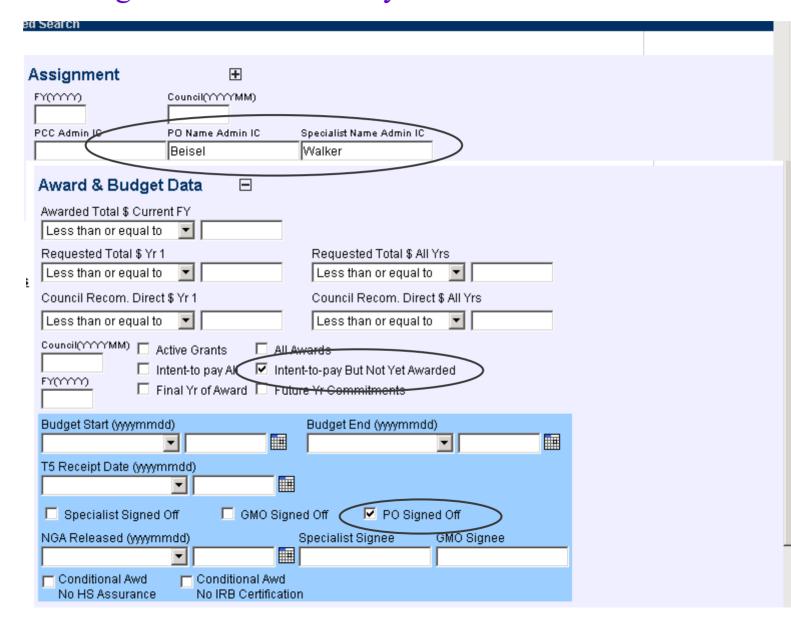

# Find applications for the current FY that are AIDS related that use Human Subjects

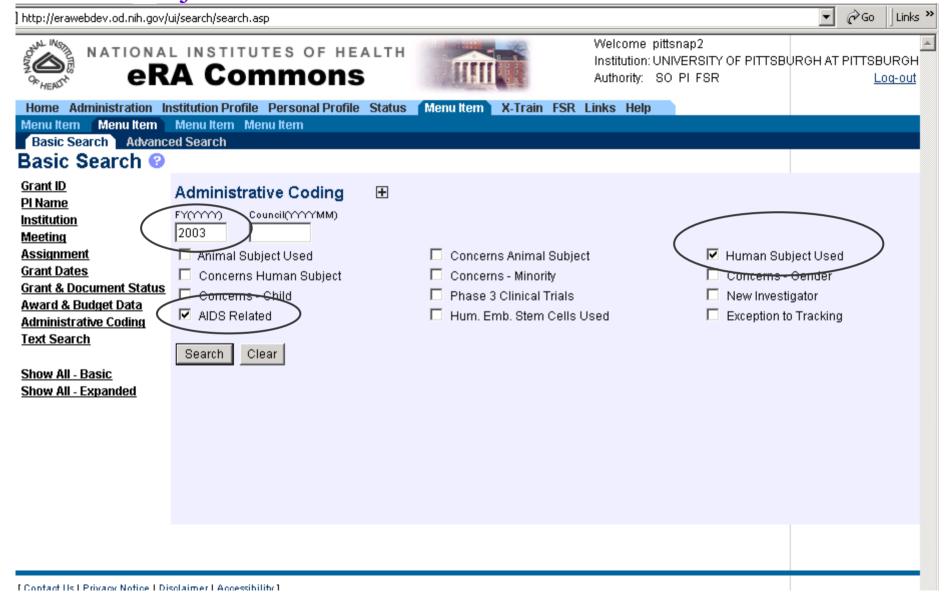

# Find applications for a particular council with a percentile $\leq$ 19; get their summary statements

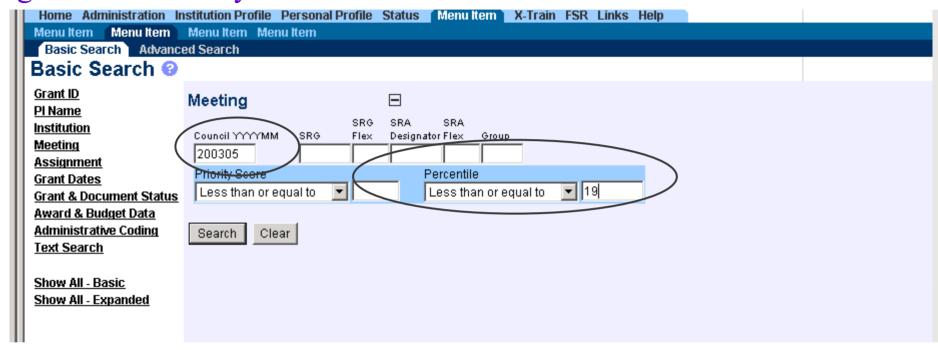

Find applications for a particular council with a percentile  $\leq$  19; get their summary statements, continued

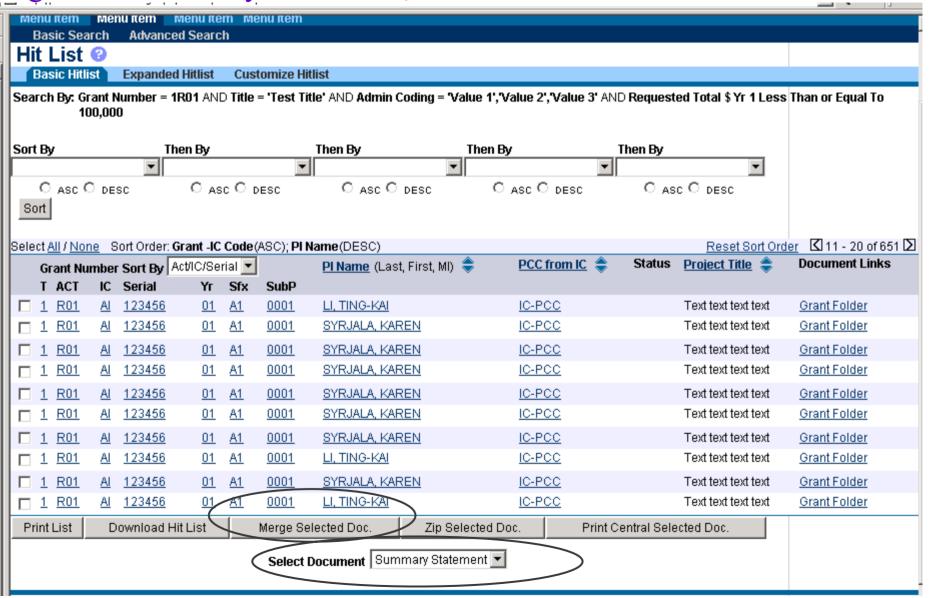

# Download all the NGAs for a particular council

| NATIONA <b>eR</b>                                                                                                    | L INSTITUTES OF HEALTH                     |                                                                                                    | Welcome pittsnap2<br>Institution: UNIVERSITY OF PITTSE<br>Authority: SO PI FSR | BURGH AT PITTSBURGH<br>Log-out |
|----------------------------------------------------------------------------------------------------|--------------------------------------------|----------------------------------------------------------------------------------------------------|--------------------------------------------------------------------------------|--------------------------------|
| Home Administration In                                                                                                    | nstitution Profile Personal Profile Status | Menu Item X-Train FSR                                                                                                    | Links Help                                                                     |                                |
|                                                                                                    | Menu Item Menu Item                        |                                                                                                    |                                                                                |                                |
| Basic Search Advanc                                                                                                    | ed Search                                  |                                                                                                    |                                                                                |                                |
| Basic Search 🚱                                                                                                    |                                            |                                                                                                    |                                                                                |                                |
| Grant ID PI Name Institution Meeting Assignment Grant Dates Grant & Document Status Award & Budget Data Administrative Coding Text Search Show All - Basic Show All - Expanded | 200305 Intent-to pay All                   | Requested Total \$ All Yrs  Less than or equal to  Council Recom. Direct \$  Less than or equal to  All Awards  Intent-to-pay But Not Yet Awarde  Future Yr Commitments | All Yrs                                                                        |                                |
|                                                                                                    |                                            |                                                                                                    |                                                                                |                                |
|                                                                                                    |                                            |                                                                                                    |                                                                                |                                |
| Contact Us I Privacy Notice I Di                                                                                                    | sclaimer I Accessibility 1                 |                                                                                                    |                                                                                |                                |

National Institutes of Health (NIH 9000 Rockville Pike 966 Bethesda, Maryland 20892

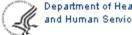

Screen Id: ESP7003

### Download all the NGAs for a particular council, cont.

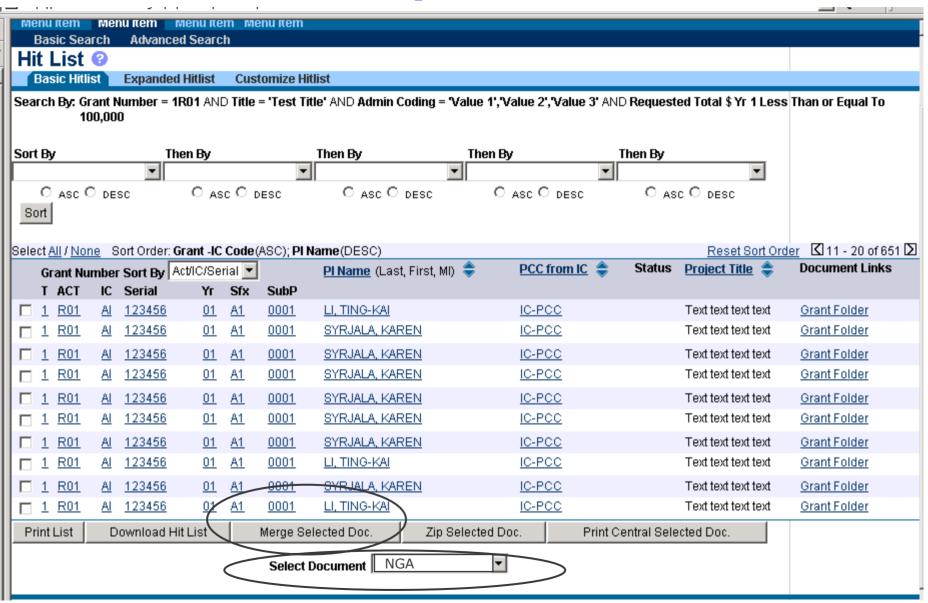